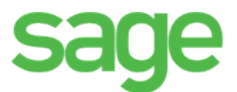

## Datenblatt

## Zahlung per QR Code zur Sage 100

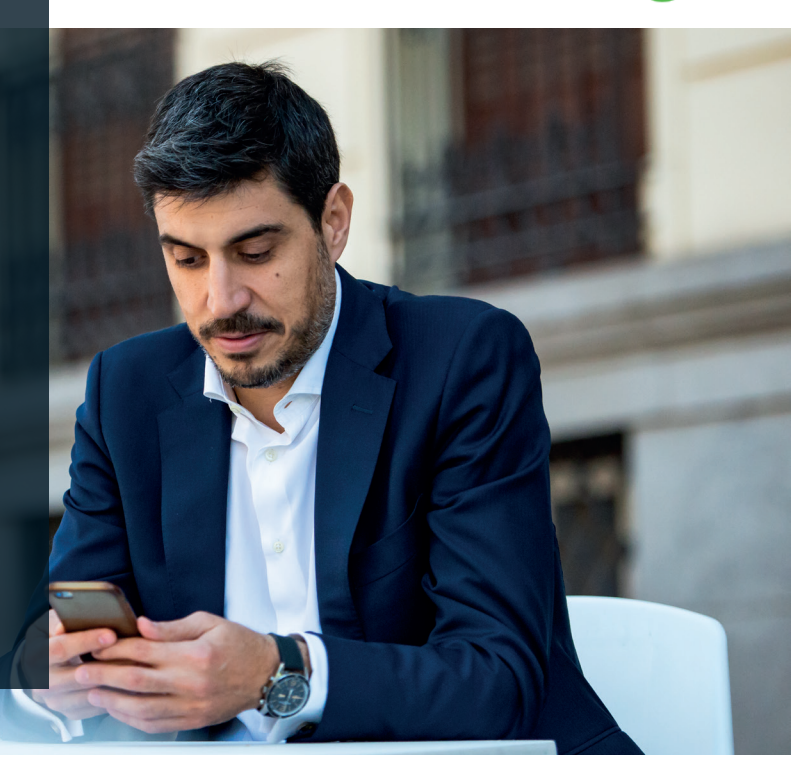

Mir dem Zusatzmodul Zahlung per QR Code zur Sage 100 hat Ihr Kunde die Möglichkeit mit den von den Banken zur Verfügung gestellten mobilen App's den QR Code zu scannen und hier alle Informationen für die Überweisung zu haben.

Der Vorteil von diesem Modul sind keine Fehler bei der Eingabe von IBAN oder Rechnungsnummer bzw. Betrag und Sie haben eindeutige Informationen beim Import der Daten mittels Girostar (Standardmodul im Sage 100 Rechnungswesen).

- Bei der Hausbank haben Sie die Möglichkeit den QR Code Andruck zu definieren. Es werden folgende Informationen im QR Code zur Verfügung gestellt.
- Empfängerbank
- Empfängername des Konto
- IBAN der Empfängerbank. (bei Auslandsbanken zusätzlich der BIC)
- Betrag und Währung
- Verwendungszweck

Dieser QR Code kann frei auf dem Sage 100 VK - Rechnungsformular (nur APPDesigner) platziert werden.

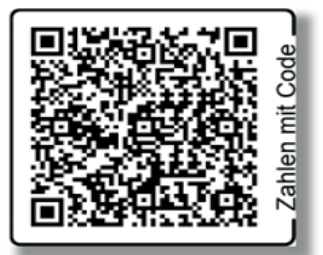

Code einfach aus.

## **Voraussetzung**

AppDesigner Professional

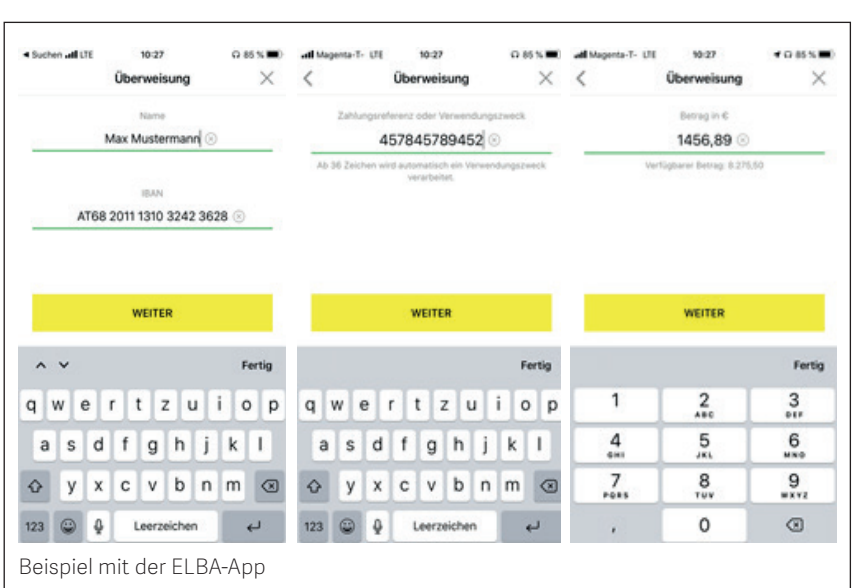